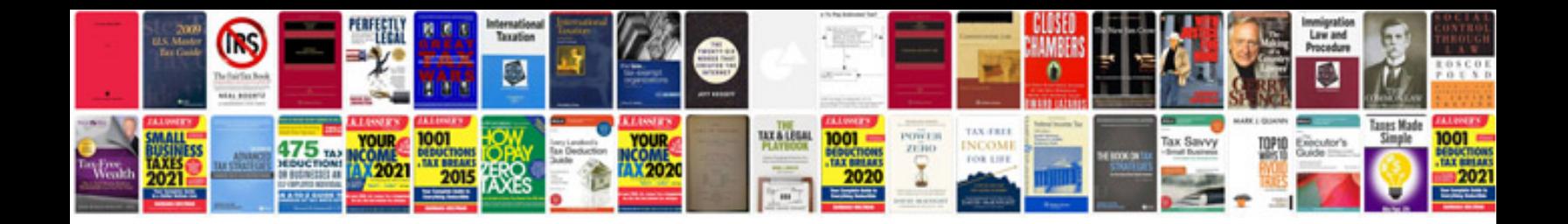

**Usaa dealer instructions** 

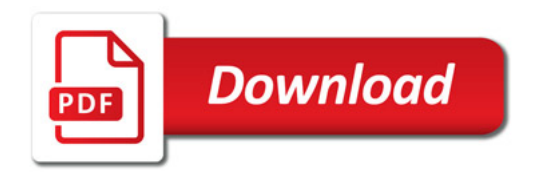

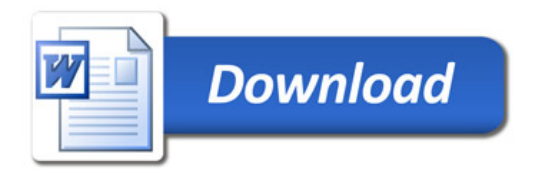